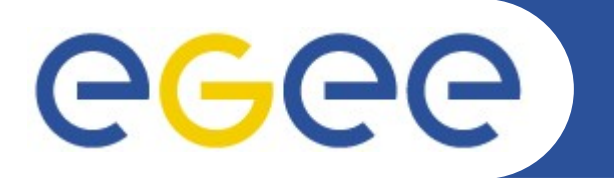

# **Executing complex computational workflows on EGEE Grid**

Osvaldo Gervasi **<sup>1</sup>** , Alessandro Costantini **1,2**, Antonio Laganà **<sup>2</sup>**

 **<sup>1</sup>**Dept. of Mathematics and Computer Science, University of Perugia (Italy) **<sup>2</sup>**Dept. of Chemistry, University of Perugia (Italy)

#### **EGEE 08 Conference**

**Istanbul (TR), September 22nd- 26th, 2008**

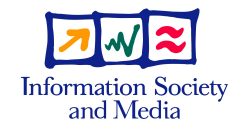

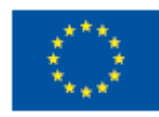

**www.eu-egee.org**

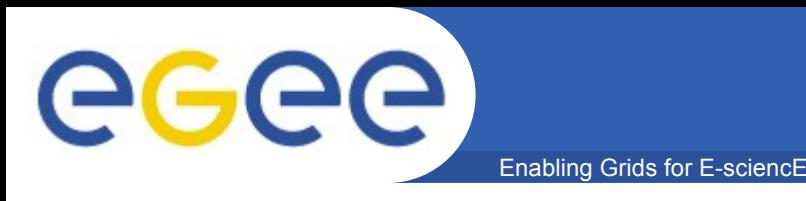

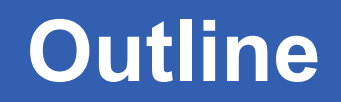

- **The Molecular Science community**
- **The CompChem VO**
- **GEMS complex workflow**
	- scripts
	- Web portal
	- Workload Management System
- **Using PGrade: the ABC test case**
- **Conclusions**

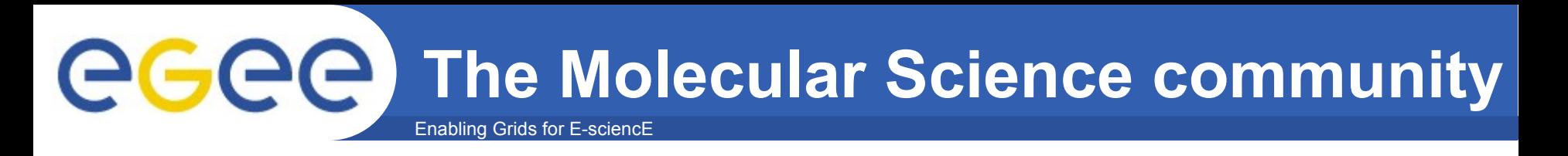

- **The understanding of the behavior of molecular systems is of great importance for the progress of** 
	- the life sciences
	- several industrial applications
- **The Molecular Science community study the molecular systems performing simulations that are heavy demanding in terms of computational resources.**
- **It is mandatory to put together the competencies of various laboratories to achieve ambitious results:**
	- active collaboration between people with complementary expertise
	- interaction between various computational approaches

#### **COST CMST Action D37,** *GridChem*

**http://www.cost.esf.org/index.php?id=189&action\_number=D37**

eg **The Molecular Science community** Enabling Grids for E-sciencE

- **The EGEE Grid environment represents for this community an important infrastructure able to supply**
	- the necessary computational power
	- the proper middleware enabling people to collaborate and access the shared resources in a secure way.
- **Several EGEE sites are supporting the VO, in particular the Italian EGEE sites, CESGA (Spain), CYFRONET and POZNAN Supercomputing Center (Poland), Hellas Grid and GRNET (Greece), University of Cyprus (Cyprus).**
- **The users of CompChem VO have already performed some relevant intentive computational studies (N+N2, CcO, new materials design) on EGEE Production Grid.**

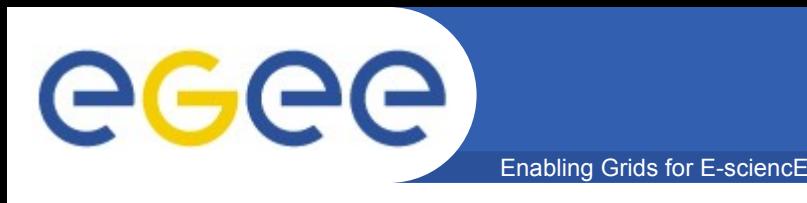

- **CompChem VO is running on the EGEE production Grid from the end of 2004 to support Computational Chemistry applications (http://compchem.unipg.it)**
- **The VO contributes to the EGEE production grid with 2 small Clusters. A medium-sized cluster will be added at the end of the year.**
- We made available a powerful User Interface (UI) to **CompChem users: ui.grid.unipg.it**
	- New users of the VO are encouraged to use such host to start exploiting the CompChem VO facilities.
- **The porting in the EGEE Grid environment of the programs the user need to use, is one of the most crucial task for the user and the VO management.**
- **We are members of the EGEE project (the membership started in EGEE III).**

eeee

# **CompChem sustained activity**

Enabling Grids for E-sciencE

#### **The CompChem VO is one of the most active VOs of the "Generic Applications" of EGEE (rank 4th after HEP and Biomed and Fusion communities)**

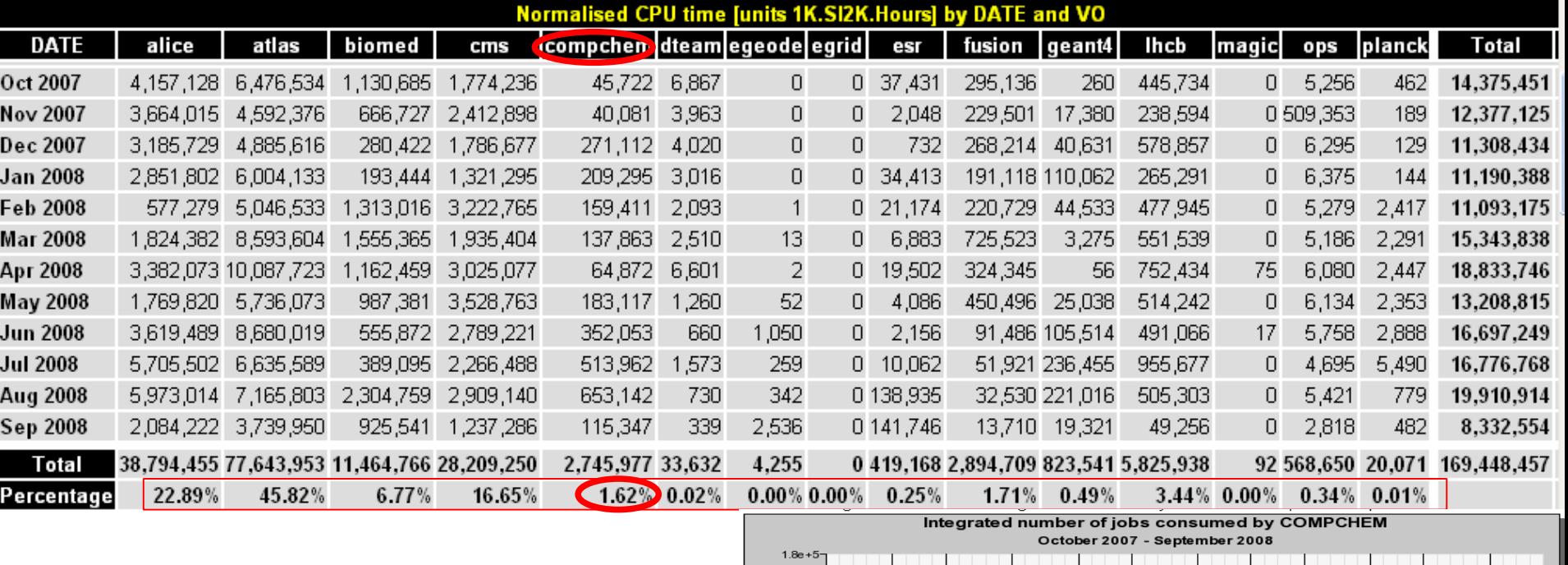

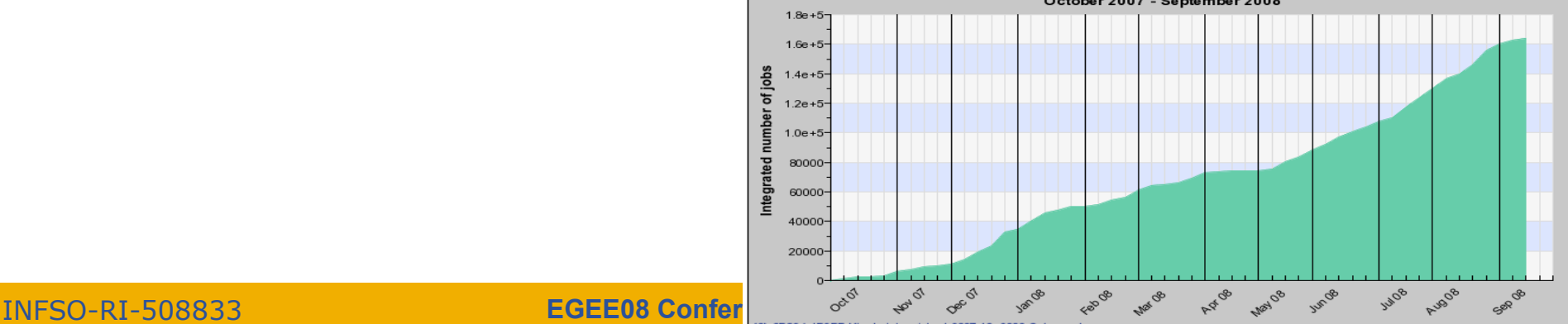

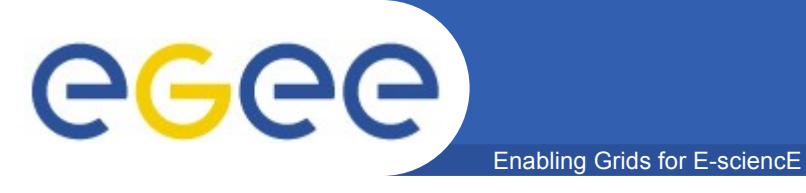

**Compchem users**

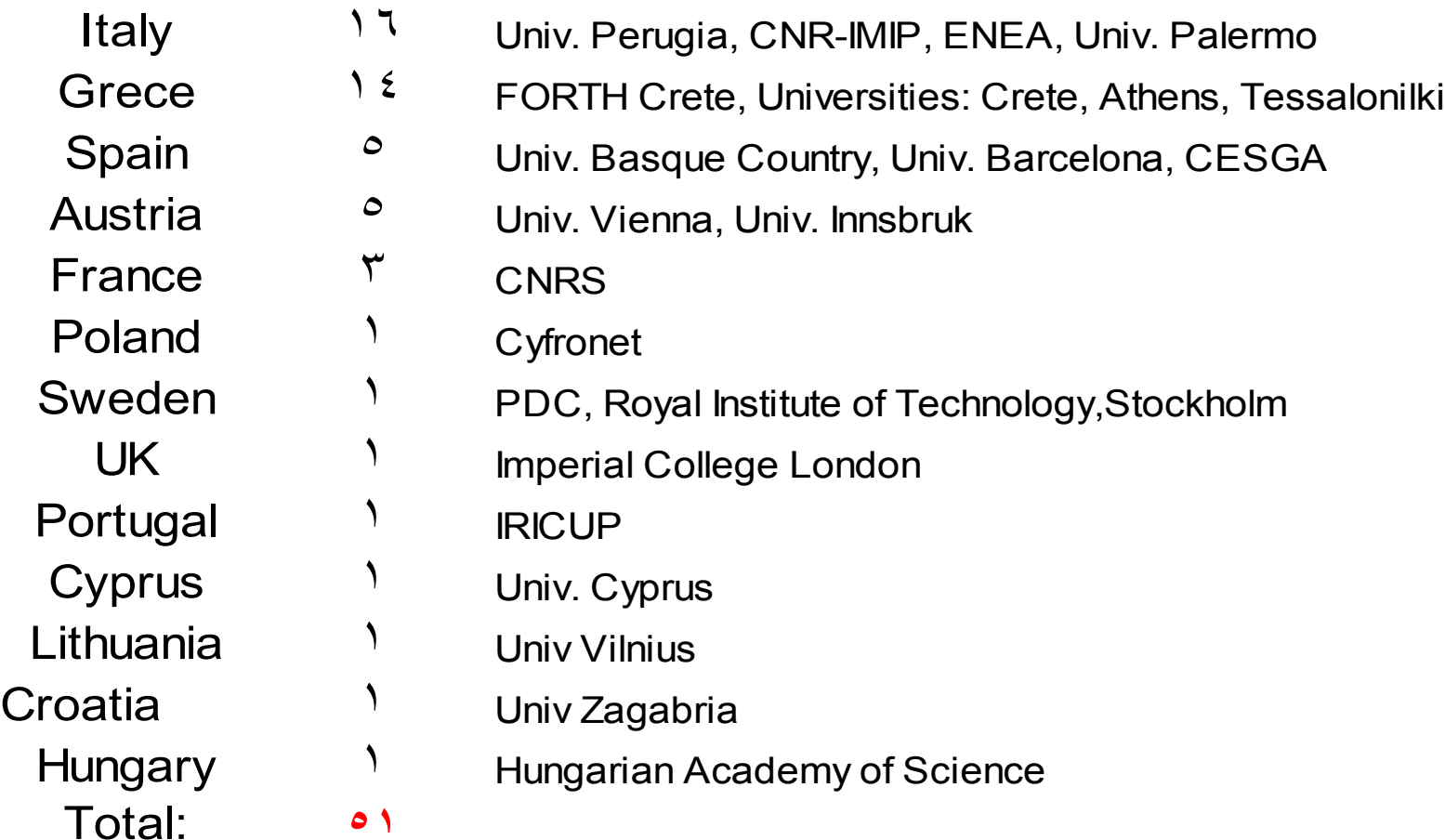

#### **Most users are collaborating in the COST CMST D37 Action, GridChem**

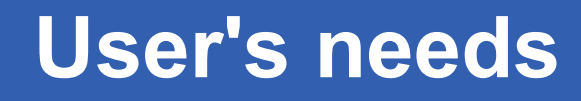

- **When performing a computational campaign, the user needs an interface for managing jobs during the various phases:**
	- Submission of the job
	- Monitoring during the job execution
	- Retrieval of the output when the job completes
	- Management of failed jobs (aborted jobs for the instability of Grid services, time exeeded, hardware errors. etc) resubmitting them with the same input data

#### • **The user may also need:**

- an high level interface to specify the details of a given computation
- to control the execution of a series of programs under the user supervision (fine tuning of parameters, etc)
- an high level access and representation of the results of the computation

**GGGC** 

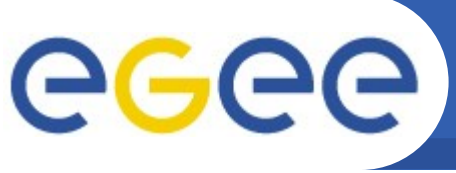

An easy answer to the needs expressed, could be **implemented using a scripting language (sh, python, PHP, etc). Here is the diagram of the command-line scripts implemented for studying the Cytochrome c Oxydase:**

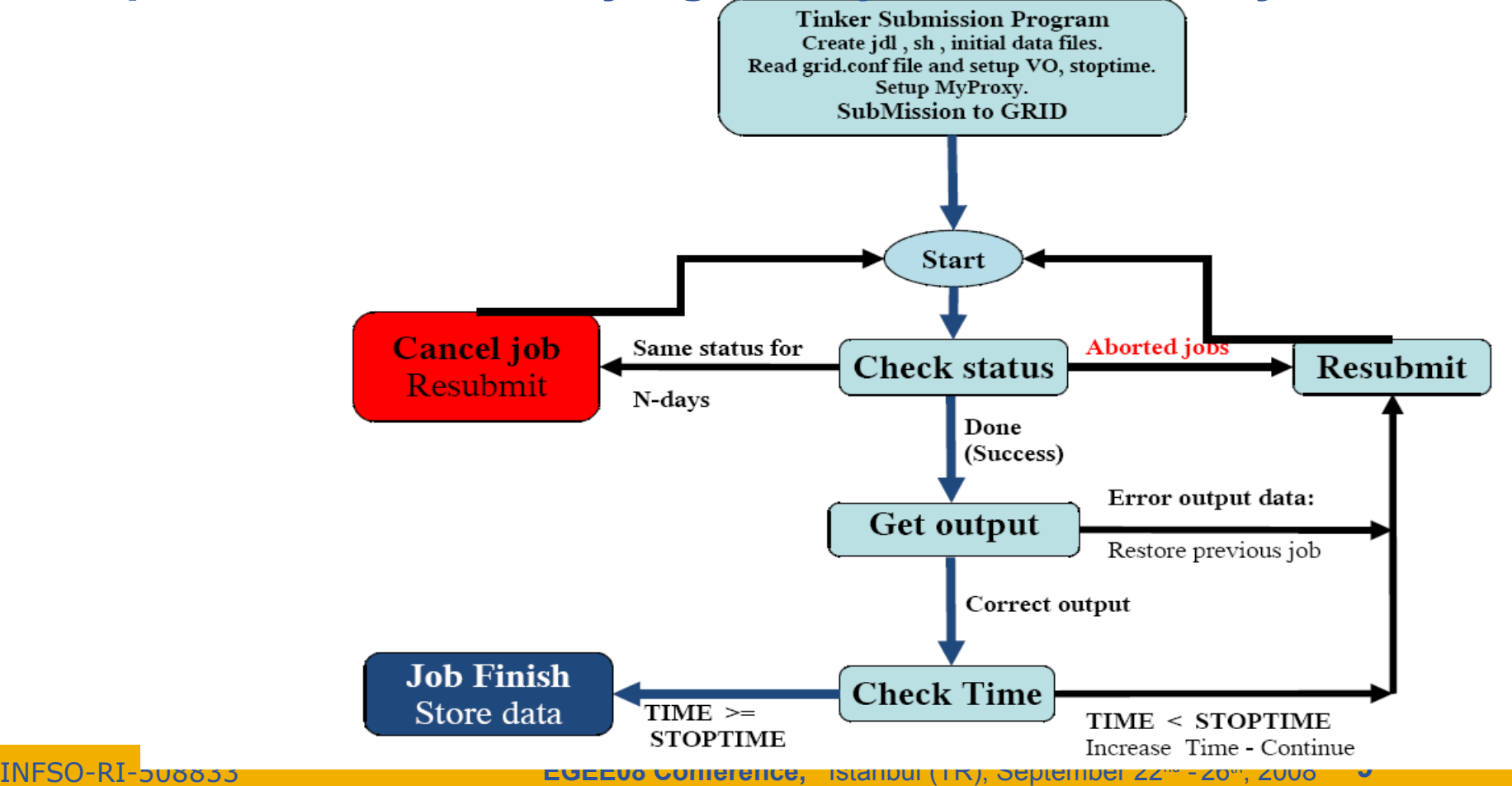

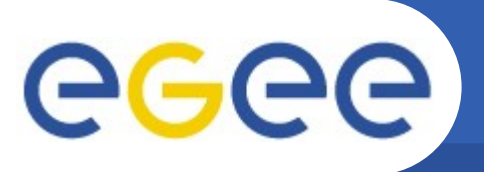

#### **Statistics on jobs for the CcO study**

Enabling Grids for E-sciencE

### **CompChem VO**

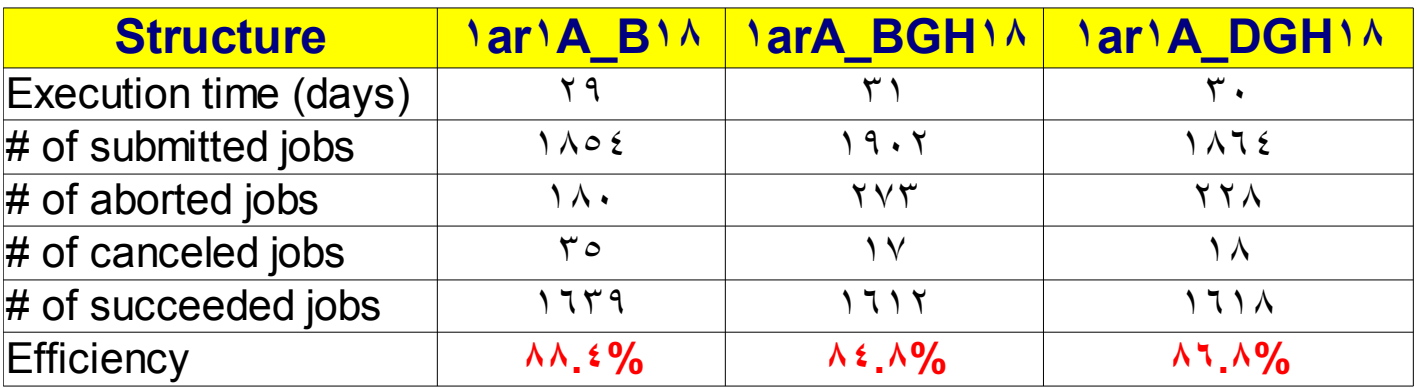

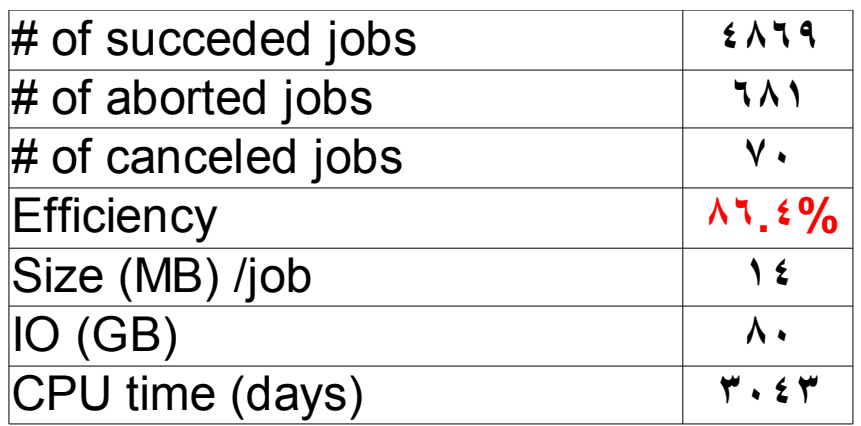

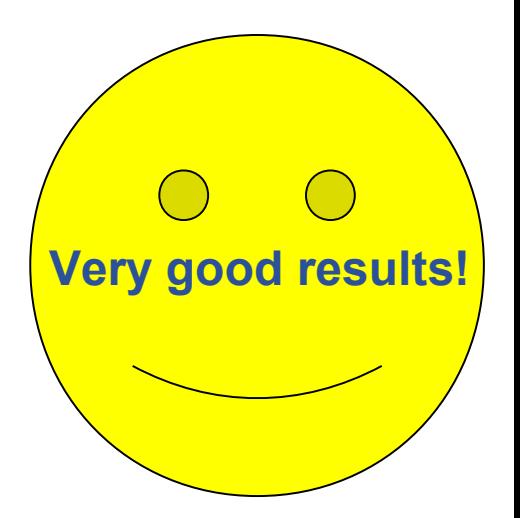

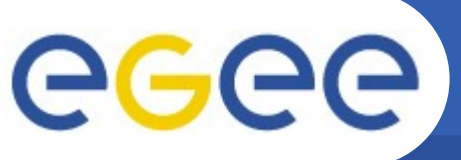

# **Complex workflow: GEMS**

Enabling Grids for E-sciencE

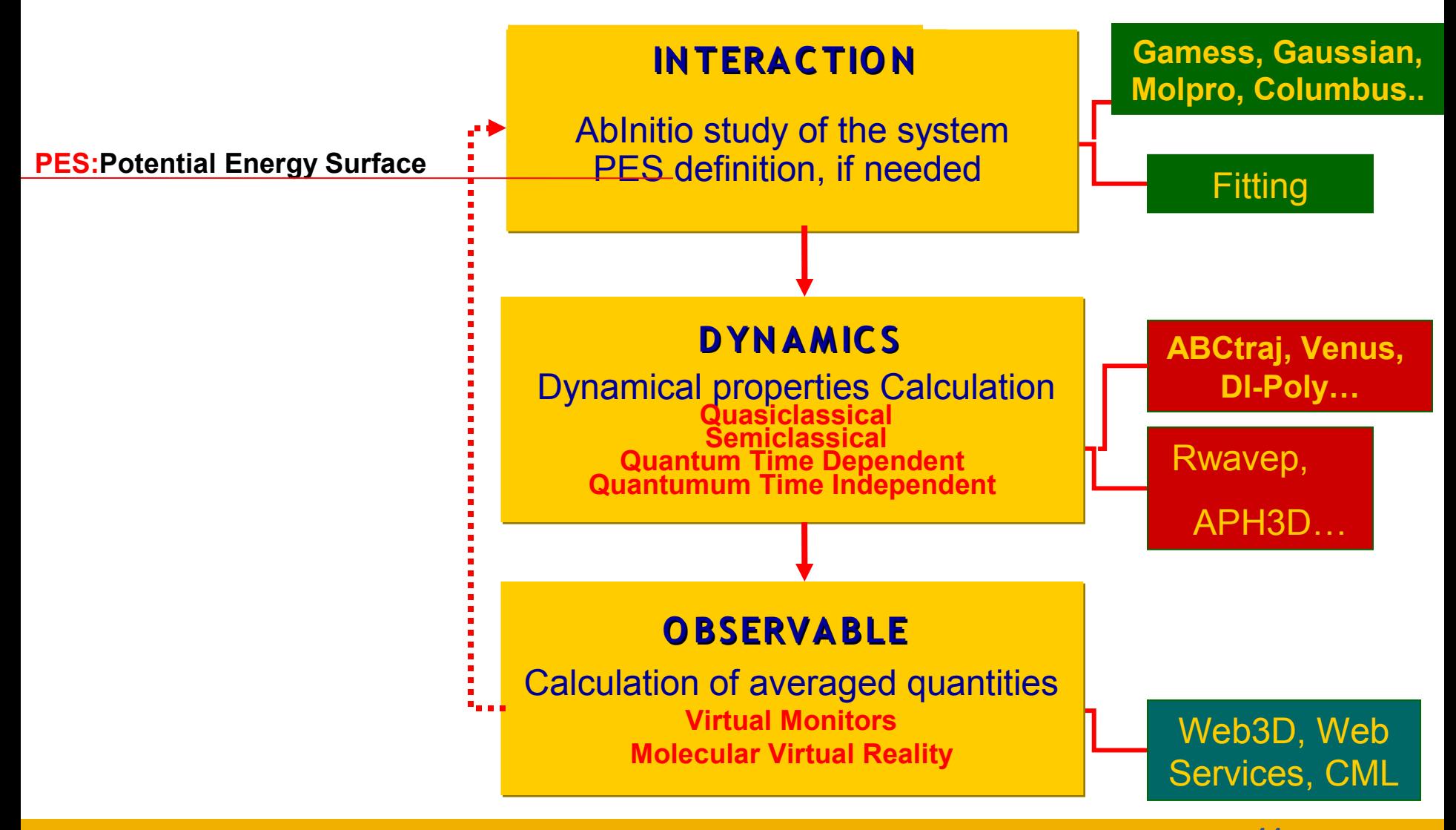

**EGEE08 Conference,** Istanbul (TR), September 22nd - 26th, 2008 INFSO-RI-508833 **11**

**GEMS: the INTERACTION module** egee Enabling Grids for E-sciencE

- The module related to the ab initio study of the **molecular systems is still a prototype. We are working to make available to the users the following programs:**
	- GAMESS
	- COLUMBUS
- Several activities planned in the COST Action **GridChem are focused on the subjects of this module.**
- **Regarding the popular commercial programs Gaussian and Molpro we will collaborate with the Gaussian VO.**

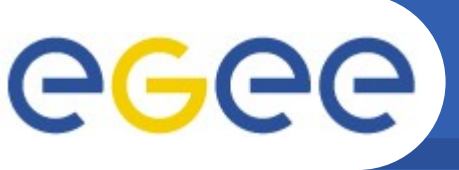

- The Ab initio study of the system produces a grid of **values that need to be interpolated (best fitting process) in order to produce a functional form of the Potential Energy Surface (PES)**
- Some constraints must be reproduced by the functional **form (i.e.: spectroscopic and experimental information).**
- The functional form have to satisfy some mathematical **constraints of the computational model used to perform the dynamical study of the system (i.e.: the PES function must be derivable, etc)**
- Several types of functional forms are used. They have **different properties and degree of accuracy (LEPS, Bond Order, Rotating Bond Order, etc).**
- **This module is working as a prototype**

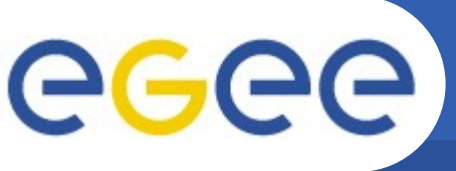

- In the Dynamics modules we consider all **programs that perform the dynamical simulations, using (if required by the method) a given functional representation of the PES and providing the estimate of the reaction observables.**
- **The following programs have been implemented:** 
	- Quasiclassical approach
		- ABCtraj (atom + diatom)
		- Venus (many atoms)
		- DL-Poly (complex and biological systems)
	- Quantum approach
		- Rwavepr (time dependent approach)
		- ABC (time independent approach)

eeee

# **GEMS: the Observable module**

Enabling Grids for E-sciencE

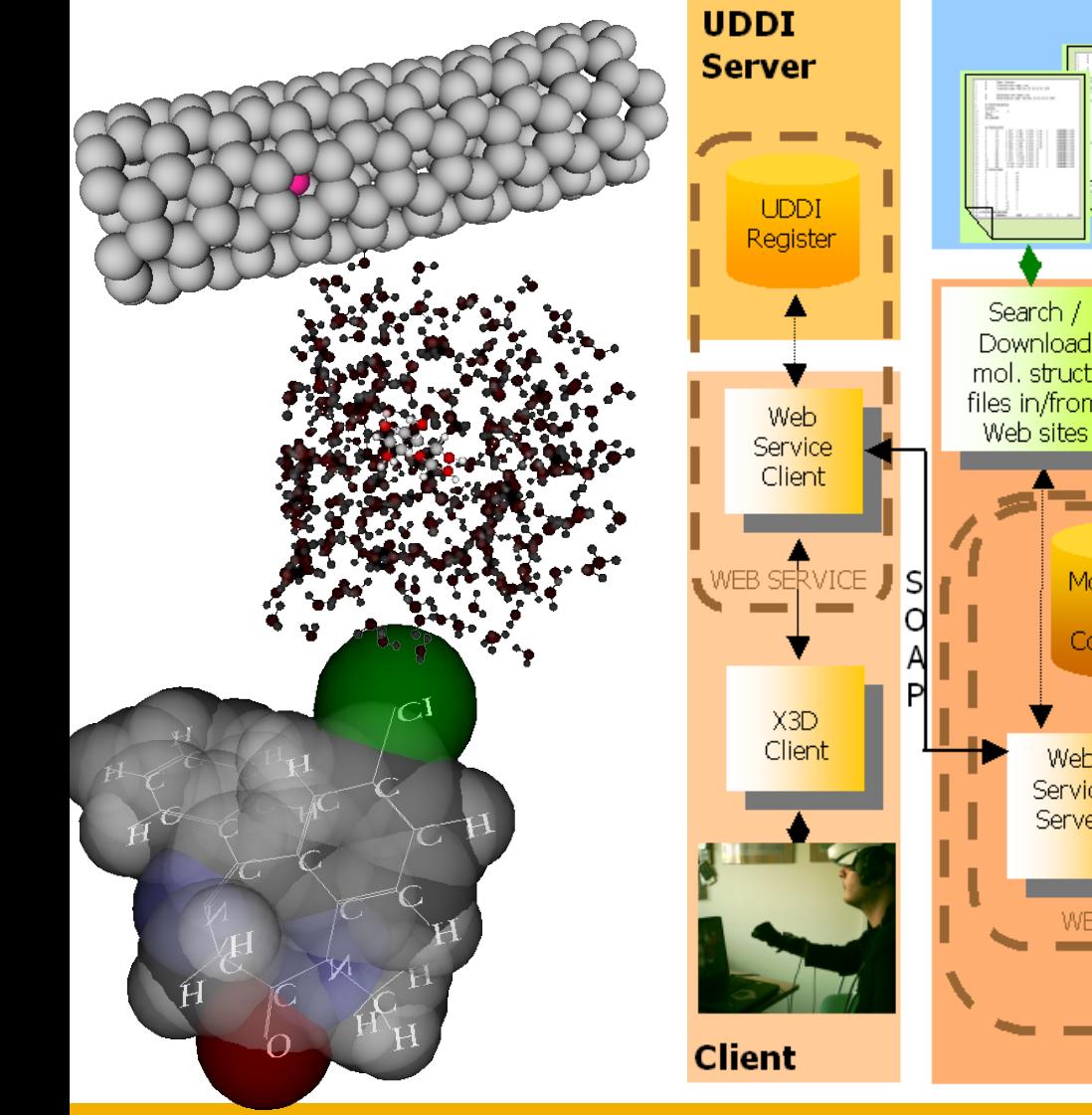

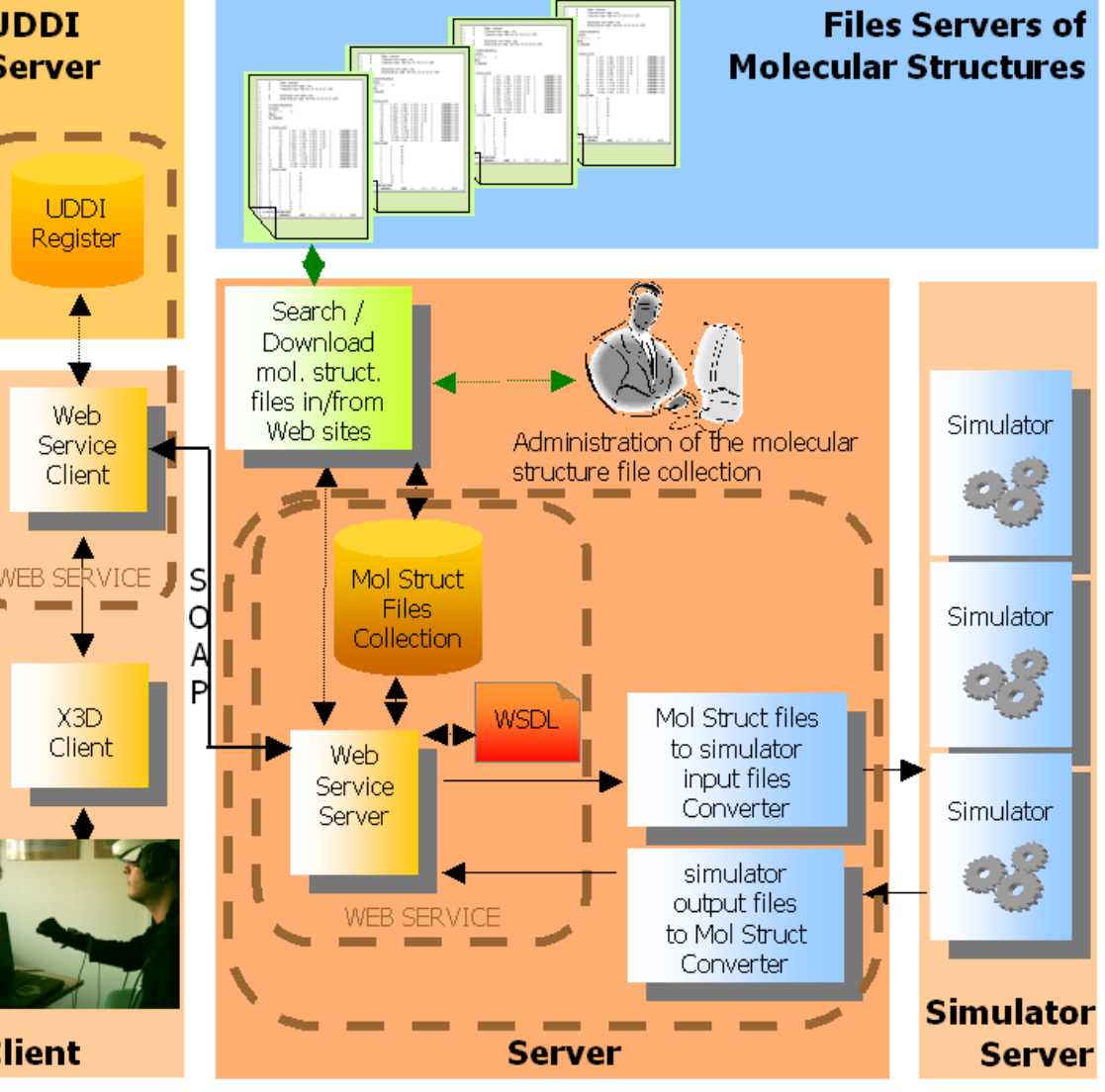

**EGEE08 Conference,** Istanbul (TR), September 22nd - 26th, 2008 INFSO-RI-508833 **15**

# **WFM implemented on a web portal**

**SIMBE** Home Login If new

Enabling Grids for E-sciencE

#### ■ The current implementation **of the Grid Enabled Molecular Simulator:**

- is based on a set of PHP scripts **cost**<br>implemented on Apache server implemented on Apache server and MySQL RDBMS
- Very efficient and easy to use
- Requires inbound/outbound connectivity on ports 25000-25999\* in the Grid site **Bibliograph** where the computation is performed and nodes accessible with public IP addresses
- The implementation of the interface for new programs is relatively complicate
- Limited to the specific context

\*EGEE recommended ports

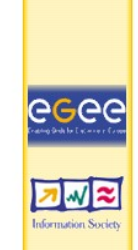

Thuisersity of

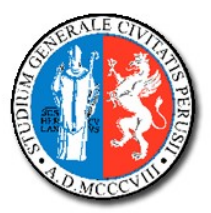

Department of Chemistry Department of Mathematics and Computer Science

The project implements a Simulation Environment to perform the study of Reaction Dynamics of Complex Chemical Systems.

Please choose one of the following options

**INTERACTION** stage

Abinitio calculation

DYNAMICS stage

**EGEE08 Conference,** Istanbul (TR), September 22nd - 26th, 2008 INFSO-RI-508833 **16**

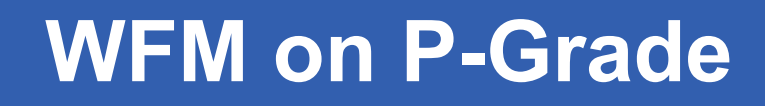

- **We ported one of the most recent codes developed for GEMS, ABC (time independent quantum reactive scattering code), on PGrade Portal 2.7.**
- Using PGrade we are able to specify the WF related to **ABC program, customizing the input data, the execution environment and the visualization of the results.**
- **The environment is really easy to implement and use!**
- **The porting has been carried out with the help of GASuC (MTA-SZTAKI) using Pgrade Grid Portal 2.7 installed on the CompChem UI.**
- **This effort is an outcome of Alessandro Costantini's Short Term Mission at CESGA, an activity of the COST D37 Action (collaboration of QDYN and ELAMS working groups).**

eeee

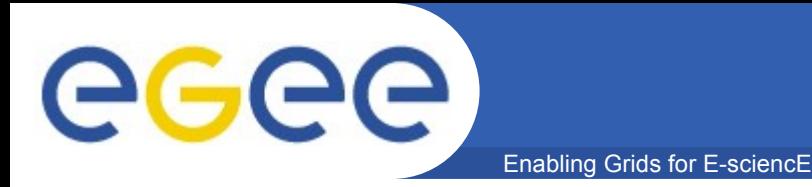

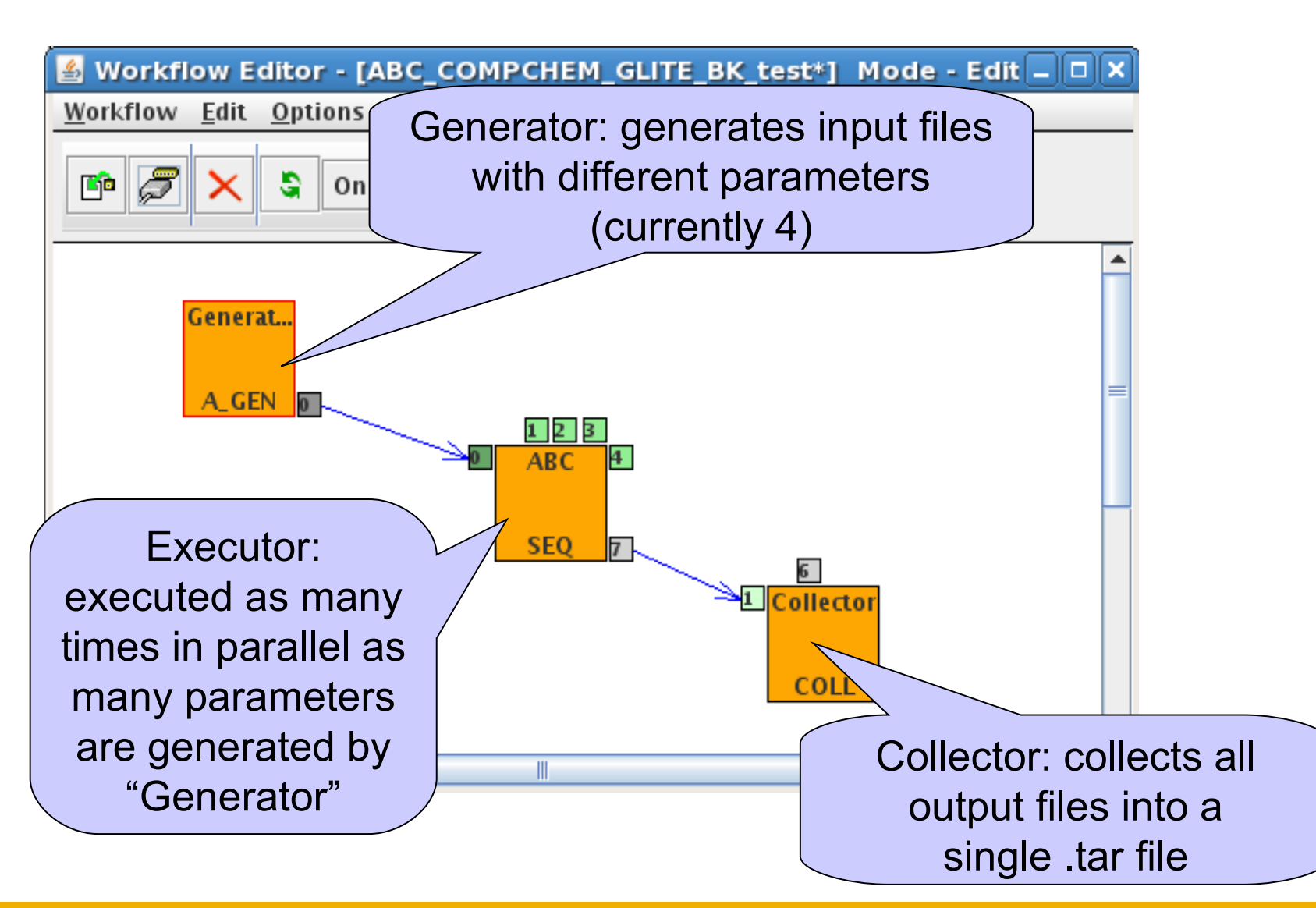

**ABC WF: modify input parameters** 

Enabling Grids for E-sciencE

Template text with keys. Keys will be replaced with actual numbers by the Generator during the execution of the workflow.

All the possible combinations of the replaced template are written into separate files.

Generator job is a macro processor that generates text files by replacing keys with actual values in a template which is defined by the user.

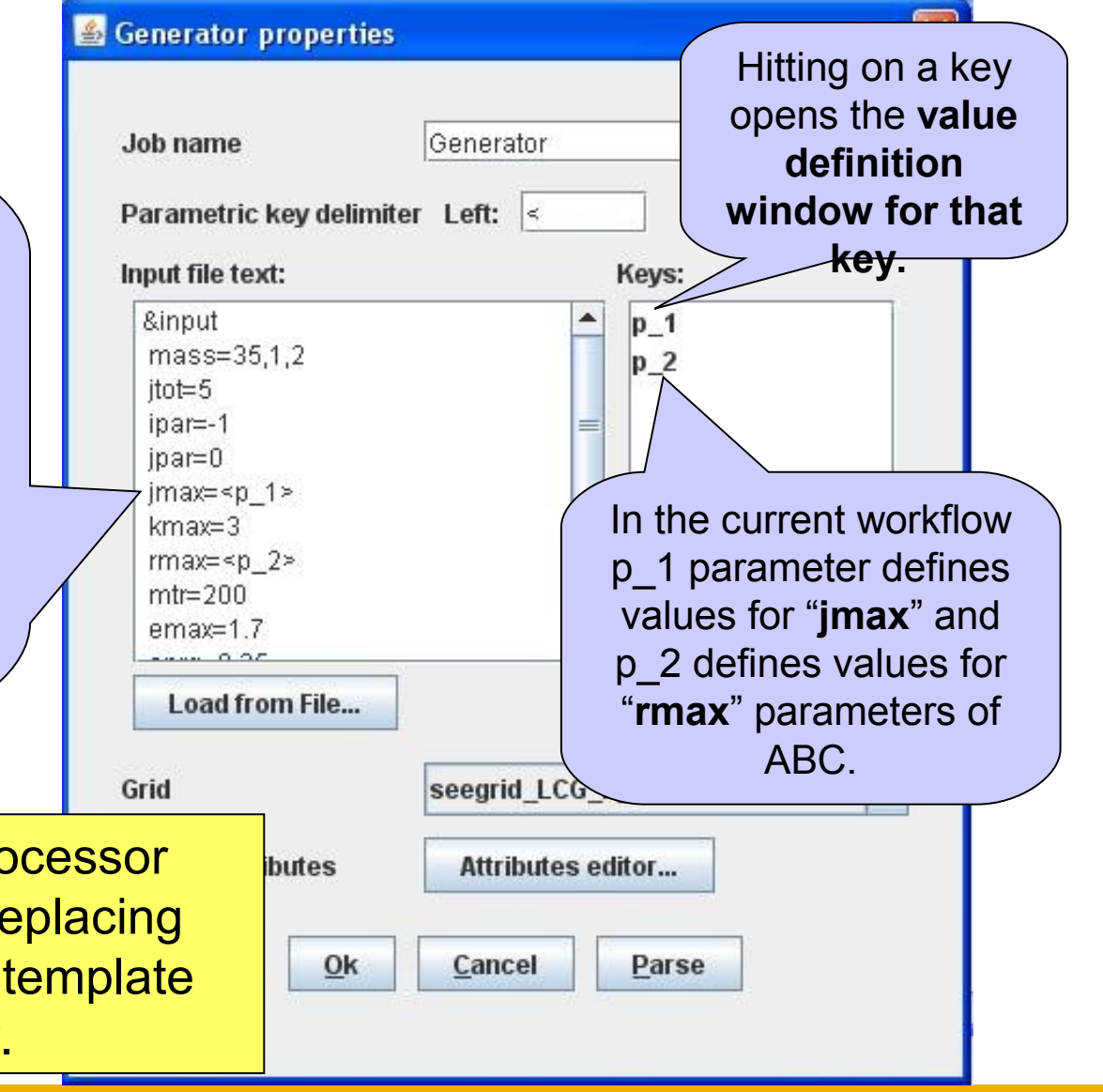

**ABC WF: modify input parameters** 

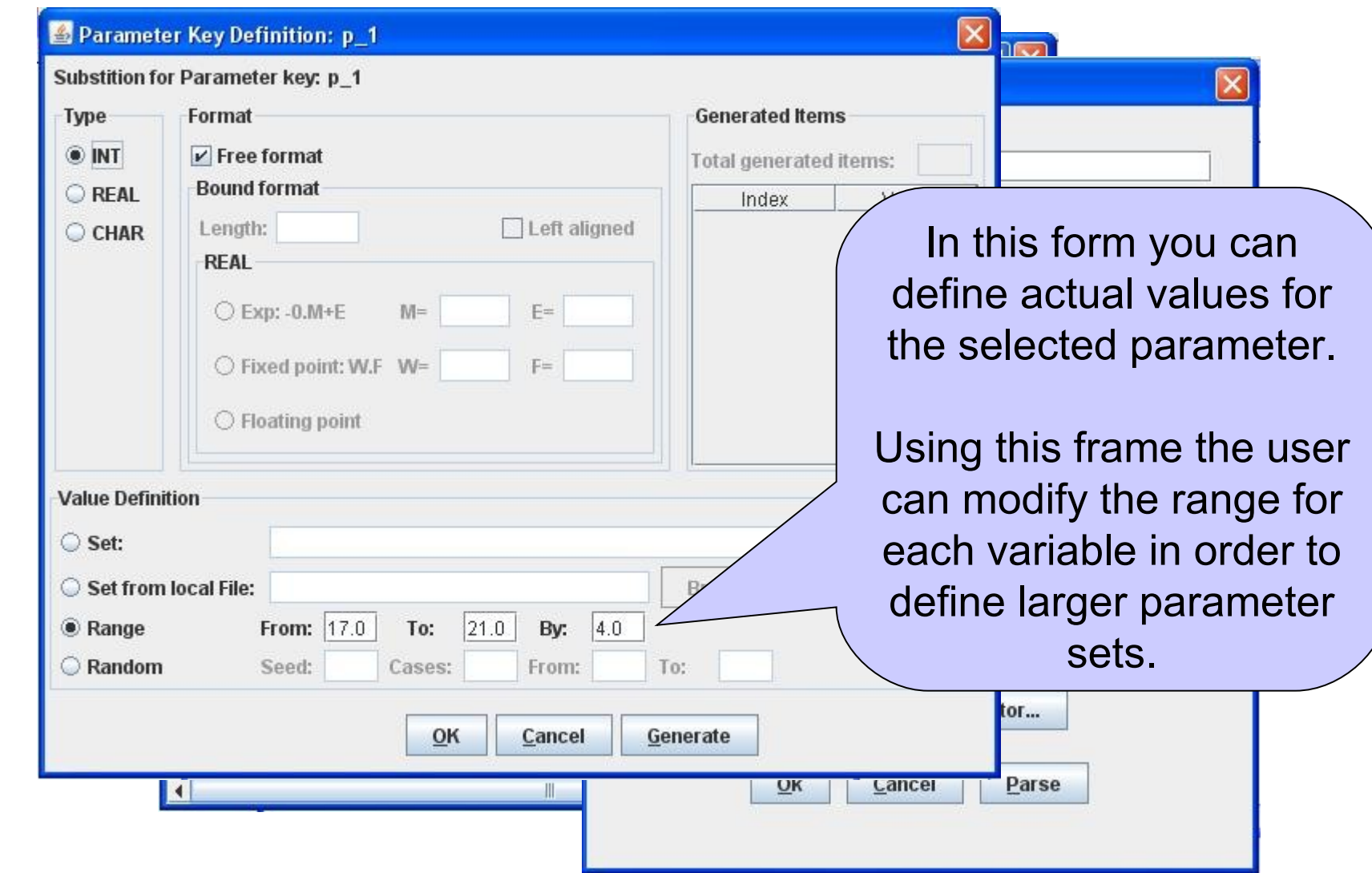

Enabling Grids for E-sciencE **ABC WF: modify Grid parameters** 

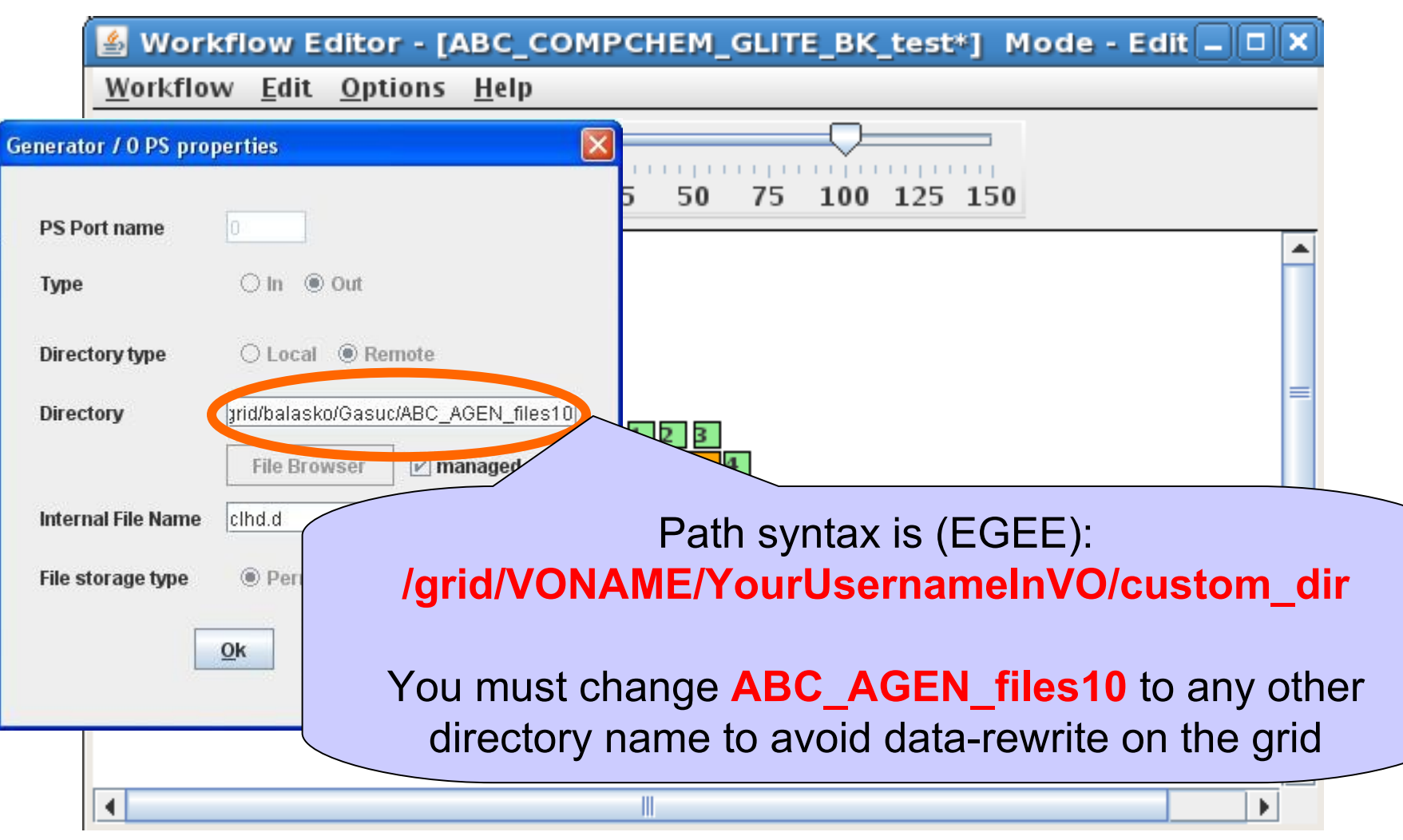

**EGEE08 Conference,** Istanbul (TR), September 22nd - 26th, 2008 INFSO-RI-508833 **21**

**ABC WF: modify Grid parameters** 

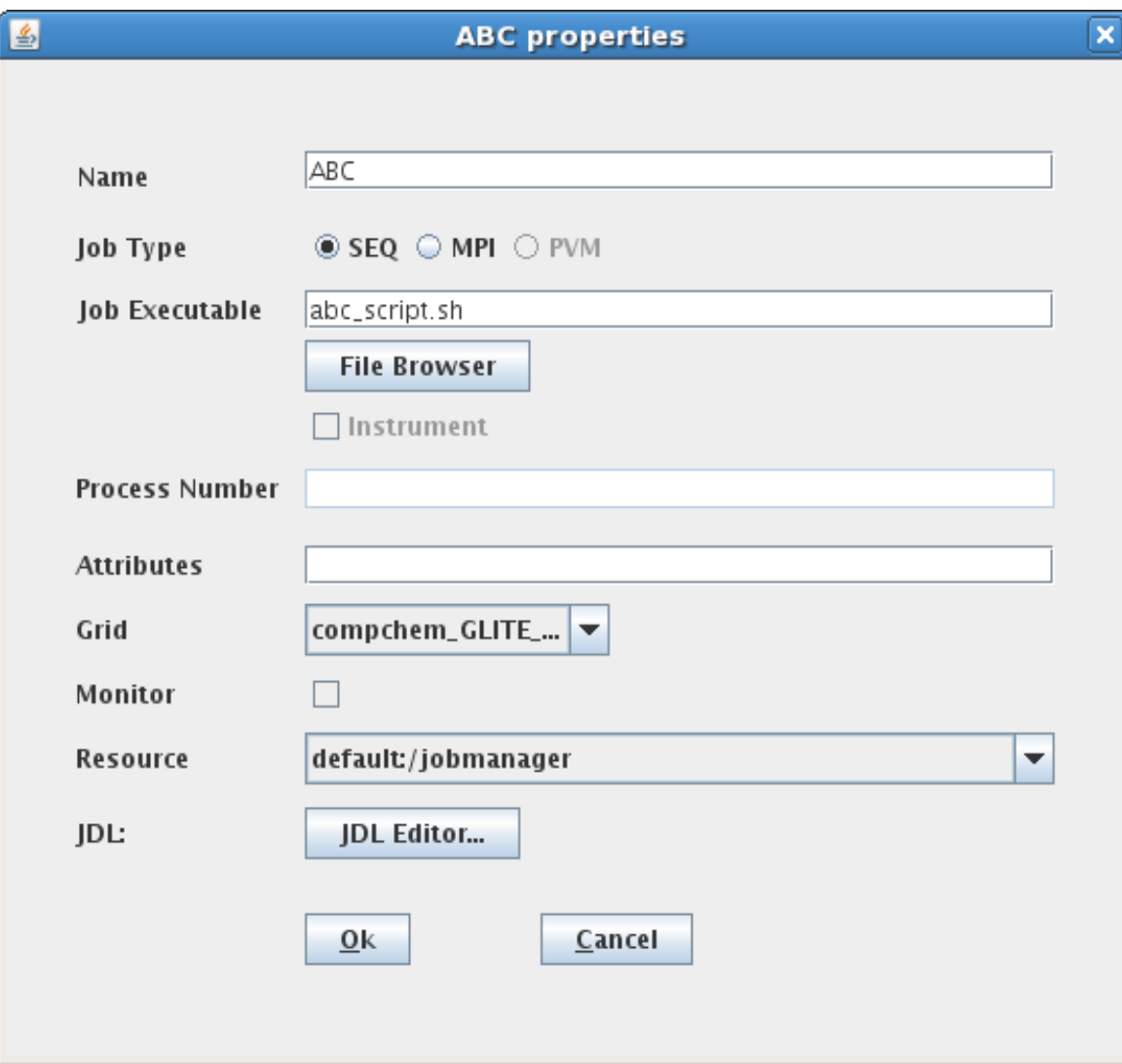

eeee

# **ABC WF: input and output files**

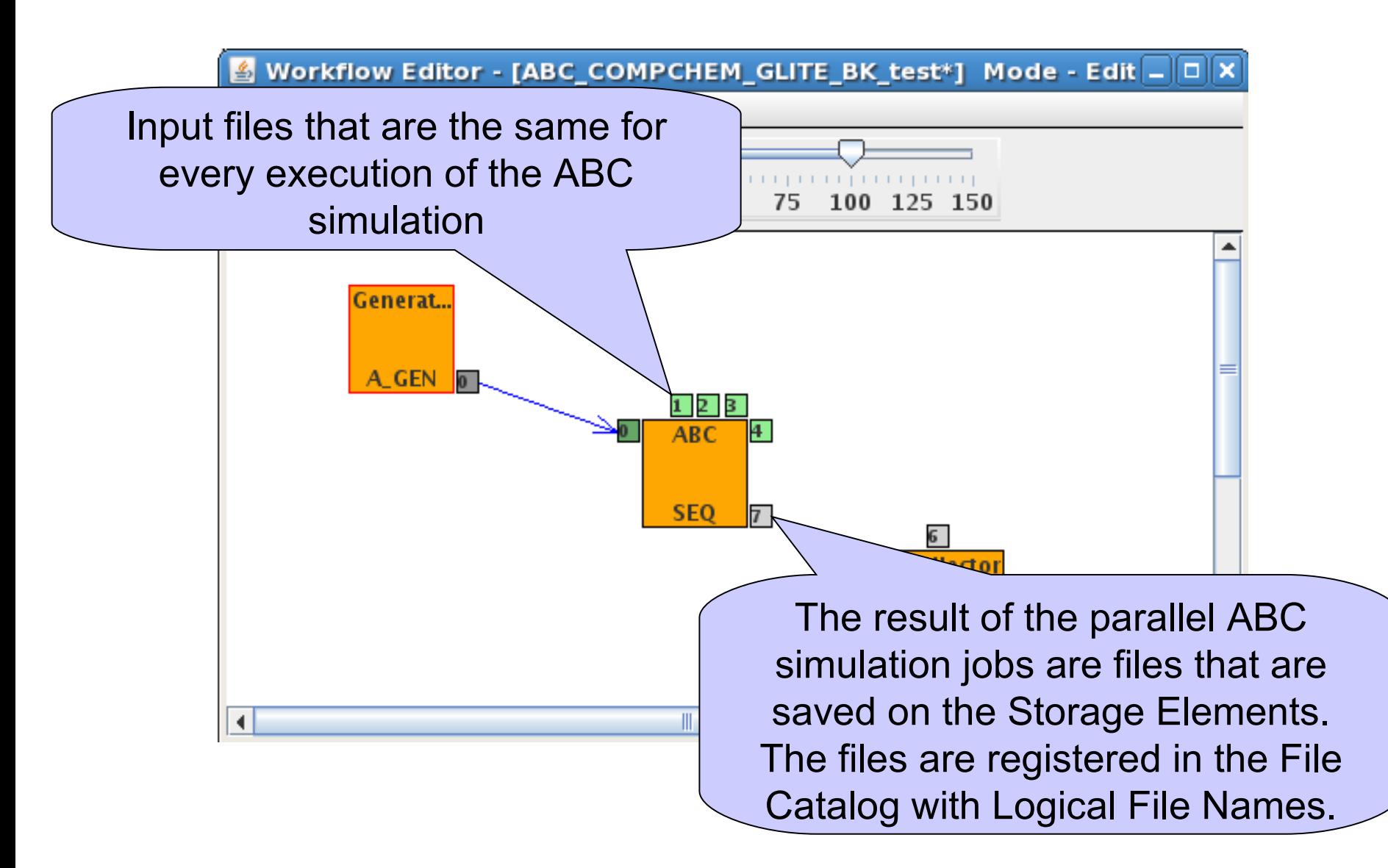

Enabling Grids for E-sciencE **ABC WF: modify Grid parameters**

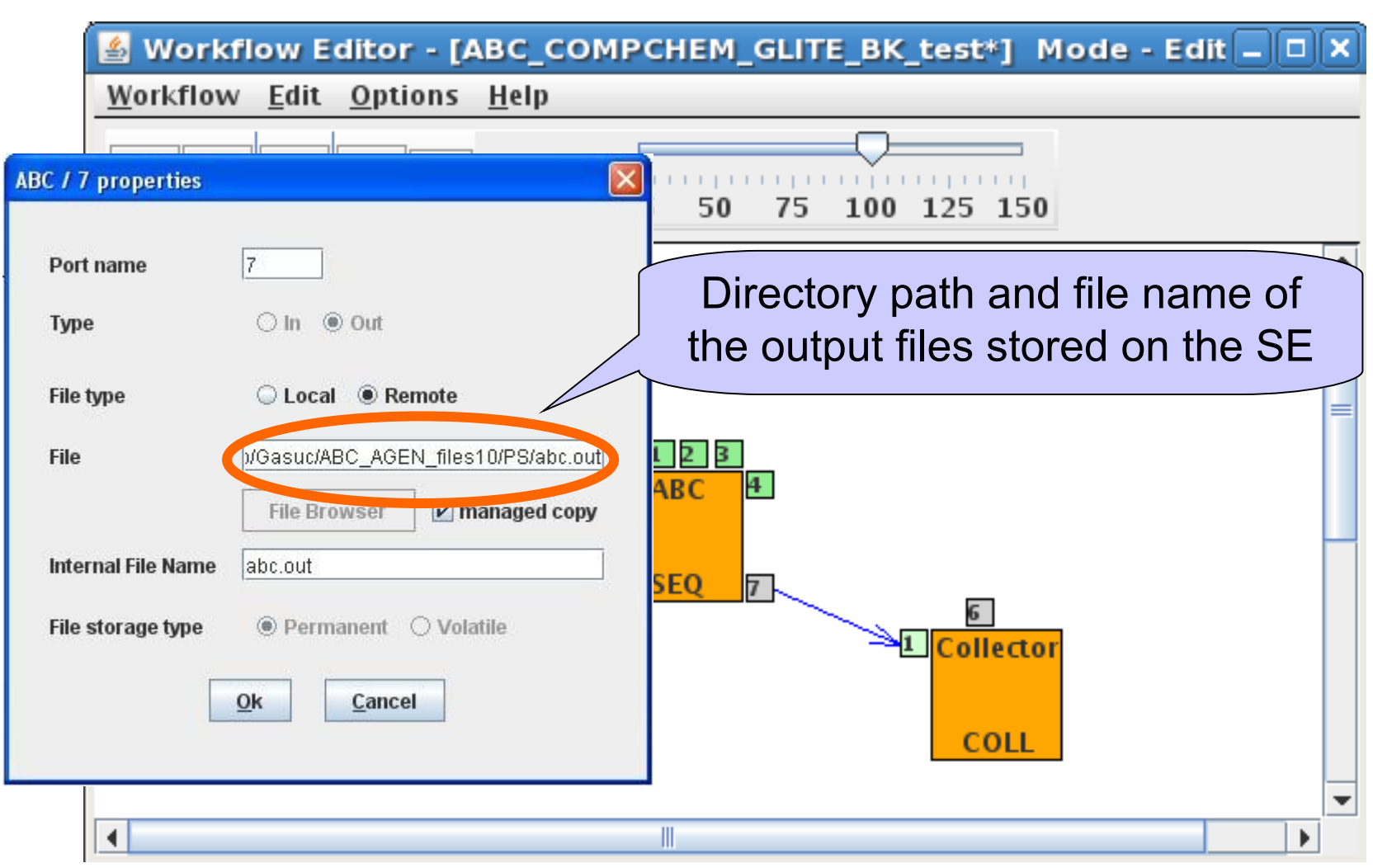

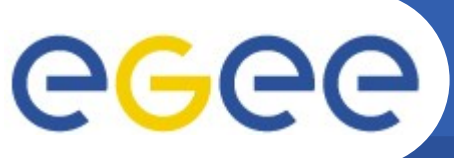

# **ABC WF: job status**

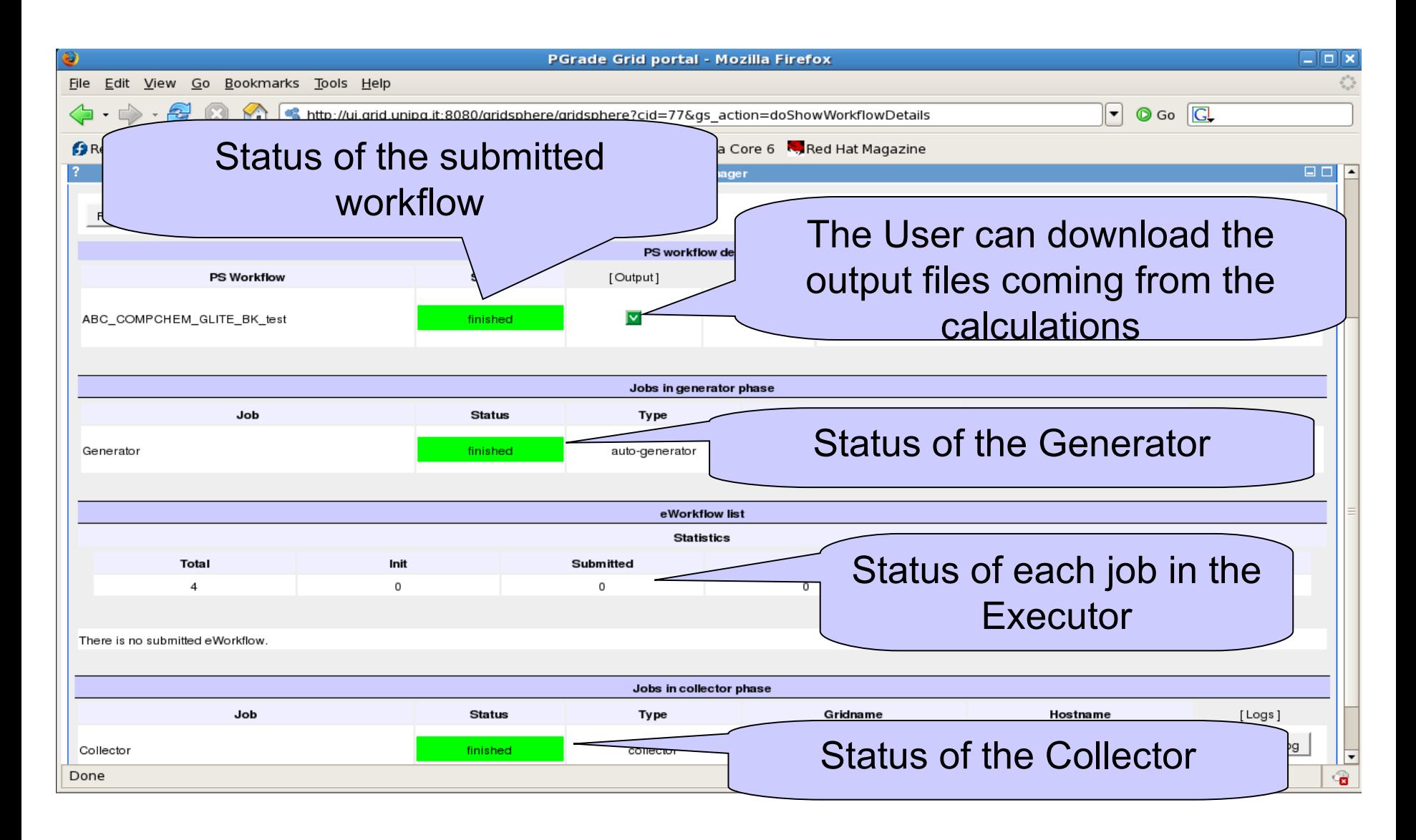

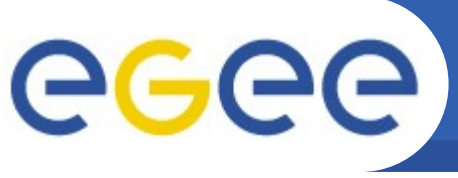

- **The porting of ABC program in PGrade has been really successful: we will extend this approach to other computational procedures, in order to simplify the user's production activity on EGEE.**
- The computational procedures related to GEMS WF can **be easily ported in PGrade adopting the same approach.**
- The work done for restructuring ABC, may enable the **inclusion of GEMS components in various open surce WFM Systems, like BPEL.**
- We acknowledge the excellent support from GASuC **group, MTA-SZTAKI, Budapest (HU).**
- This work has been made possible thanks to the **collaboration in the COST CMST D37 Action GridChem**